# **Práce s knihovnami**

#### Karel Richta a kol.

katedra počítačů FEL ČVUT v Praze

Programování v C++, A7B36PJC 04/2016, Lekce 7 © Karel Richta , Martin Hořeňovský, Aleš Hrabalík, 2016

<https://cw.fel.cvut.cz/wiki/courses/a7b36pjc/start>

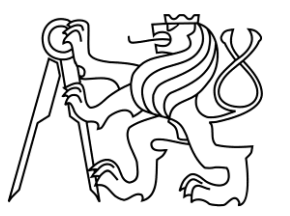

### **Knihovna Poco::Net**

- Umožňuje snadný přístup k síti a webovým službám.
- Obsahuje třídy a funkce pro práci s technologiemi:
	- HTTP, FTP
	- SMTP, POP3
	- TCP/IP, UDP
- Instalace na Linuxu:
	- sudo apt-get install libpoconet9 (nebo libpoconet9-dbg)
- Další knihovny z balíčku Poco:
	- Poco::Foundation užitečné nástroje, např. práce se soubory, logování, datum a čas, systém událostí
	- Poco::XML, Poco::JSON další webové technologie
	- Poco::Util konfigurace programu ze souboru a z příkazové řádky
	- Poco::Crypto kryptografie
	- Poco::Data přístup k databázím (MySQL, SQLite)
	- Poco::Zip komprese

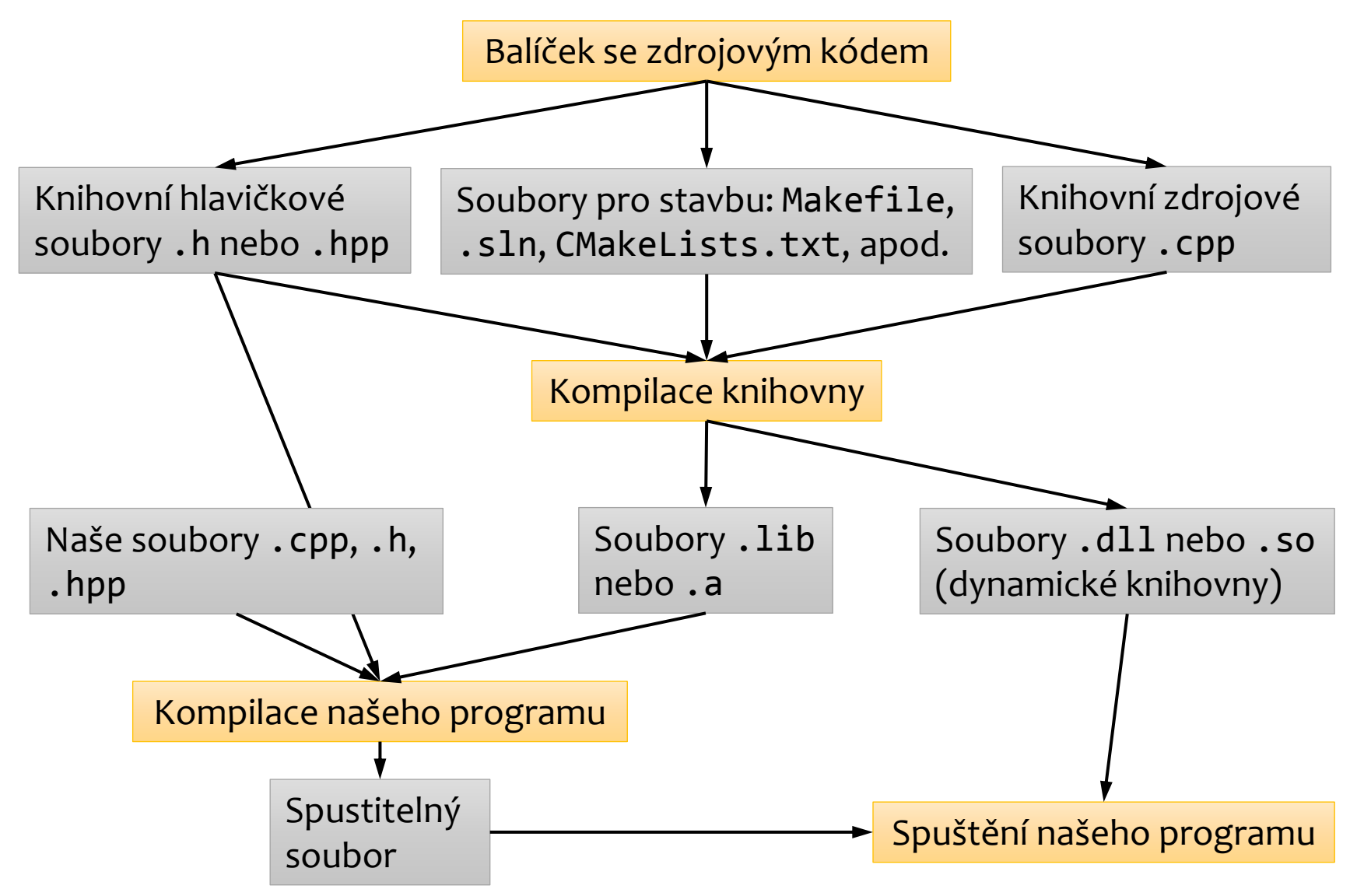

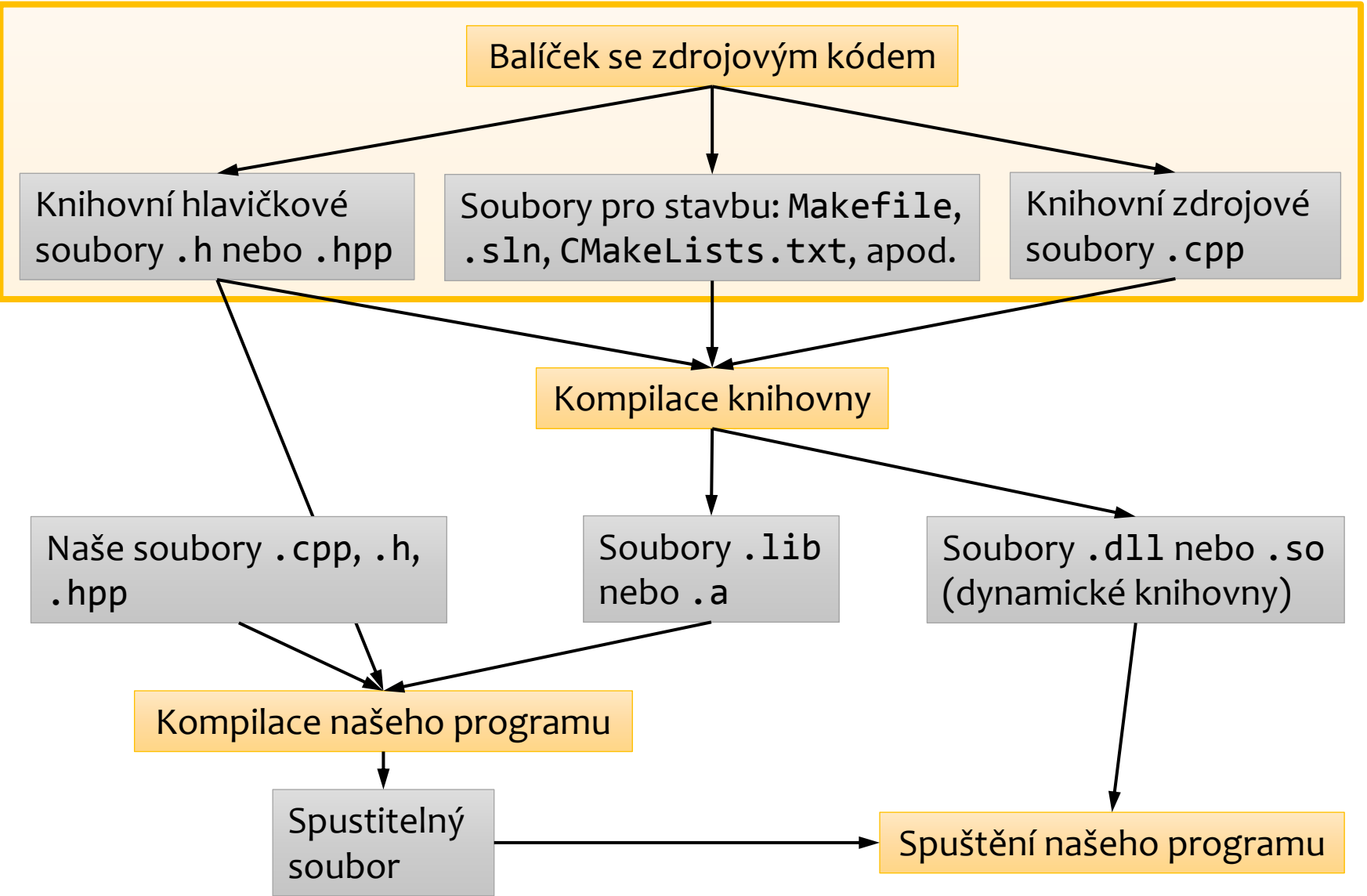

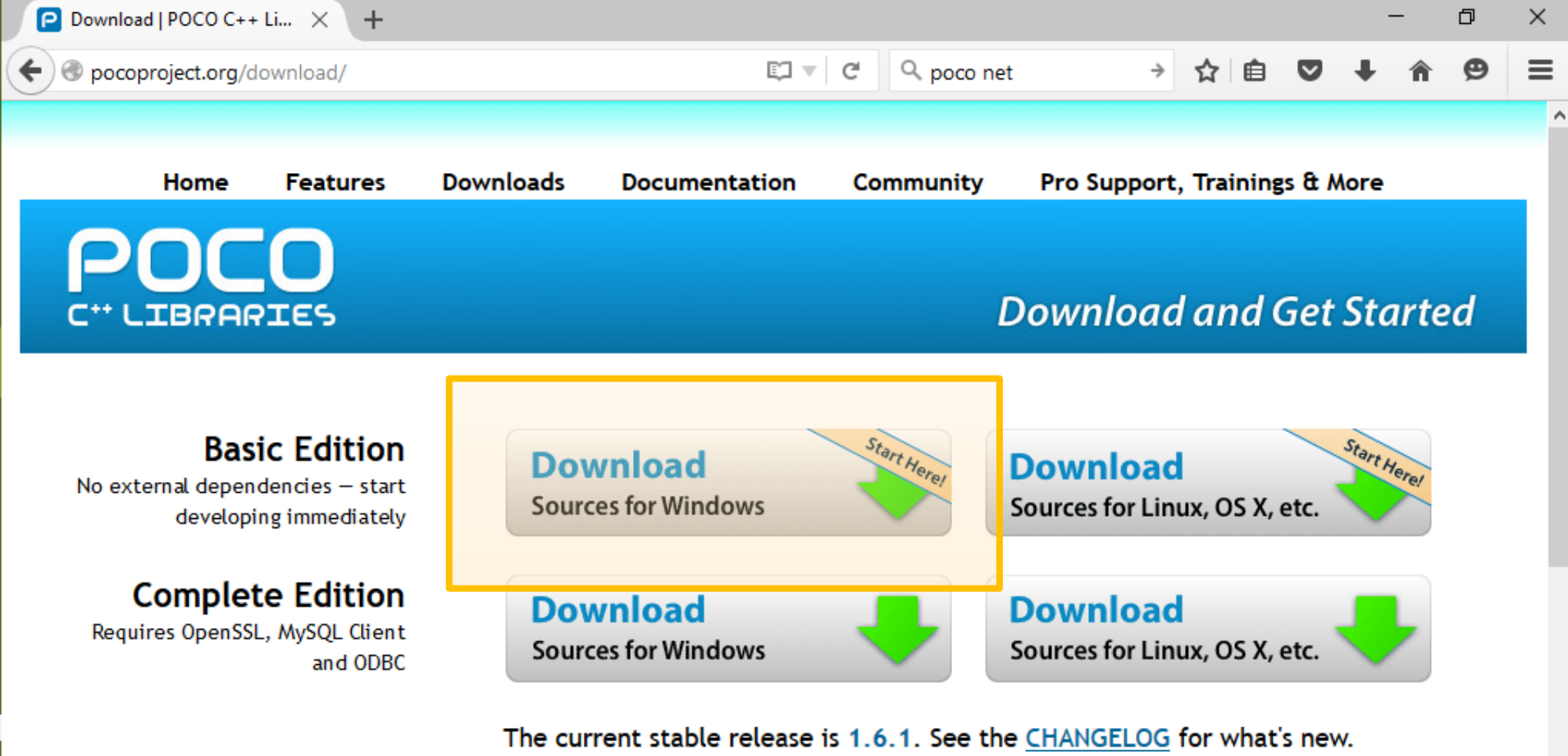

The POCO C++ Libraries are open source software, released under the Boost Software License.

- Poco je ke stažení na stránce [pocoproject.org](http://pocoproject.org/download/).
- Zde je také k dispozici dokumentace, ve které naleznete podrobný popis tříd a funkcí, které knihovna poskytuje.

Commercial C++ libraries, frameworks and tools based on the POCO C++ Libraries from Applied Informatics - providing features like Remoting for RPC/IPC and SOAP/WSDL web services, Open Service Platform for building modular, extensible

pocoproject.org/releases/poco-1.6.1/poco-1.6.1.zip

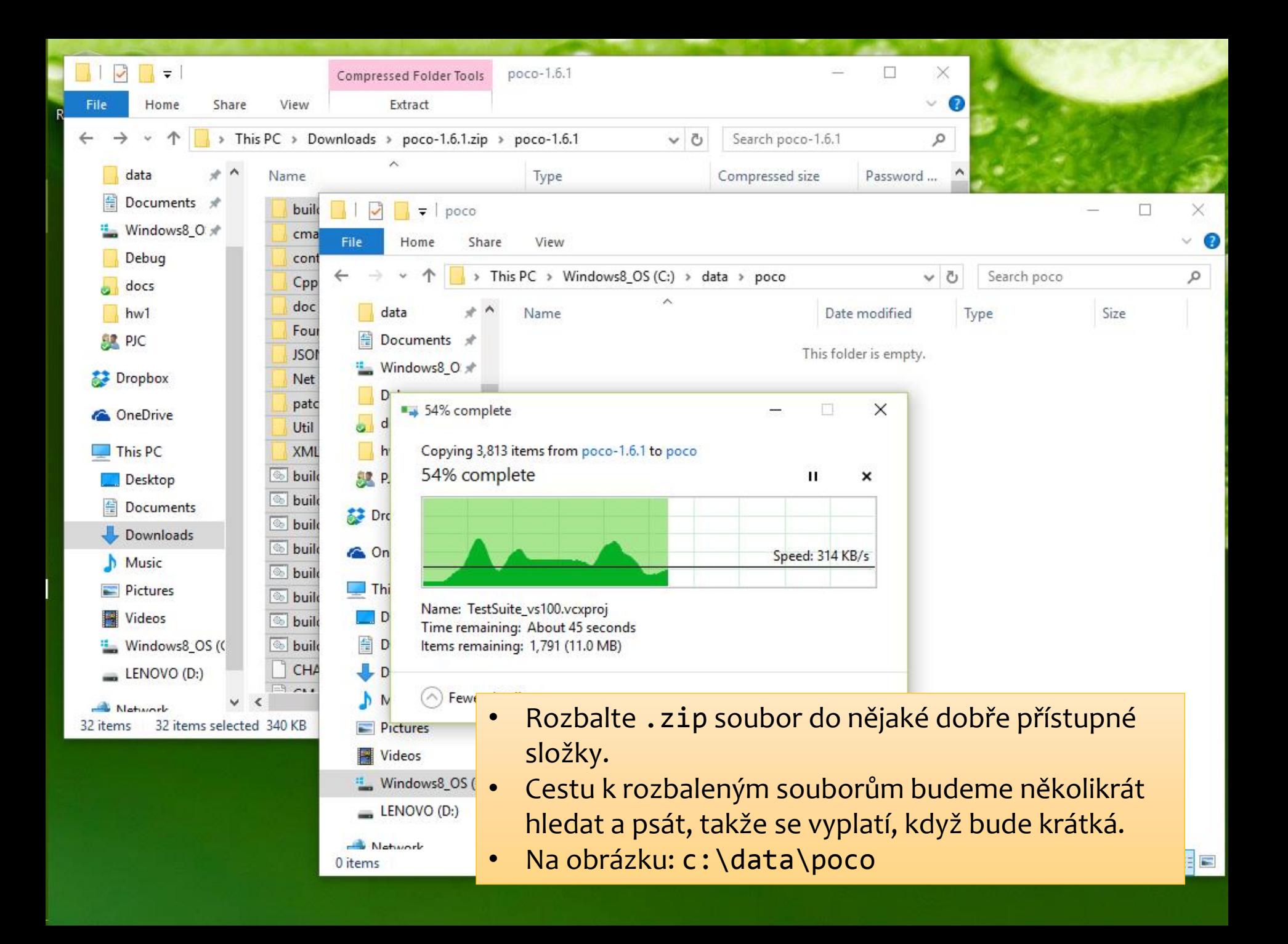

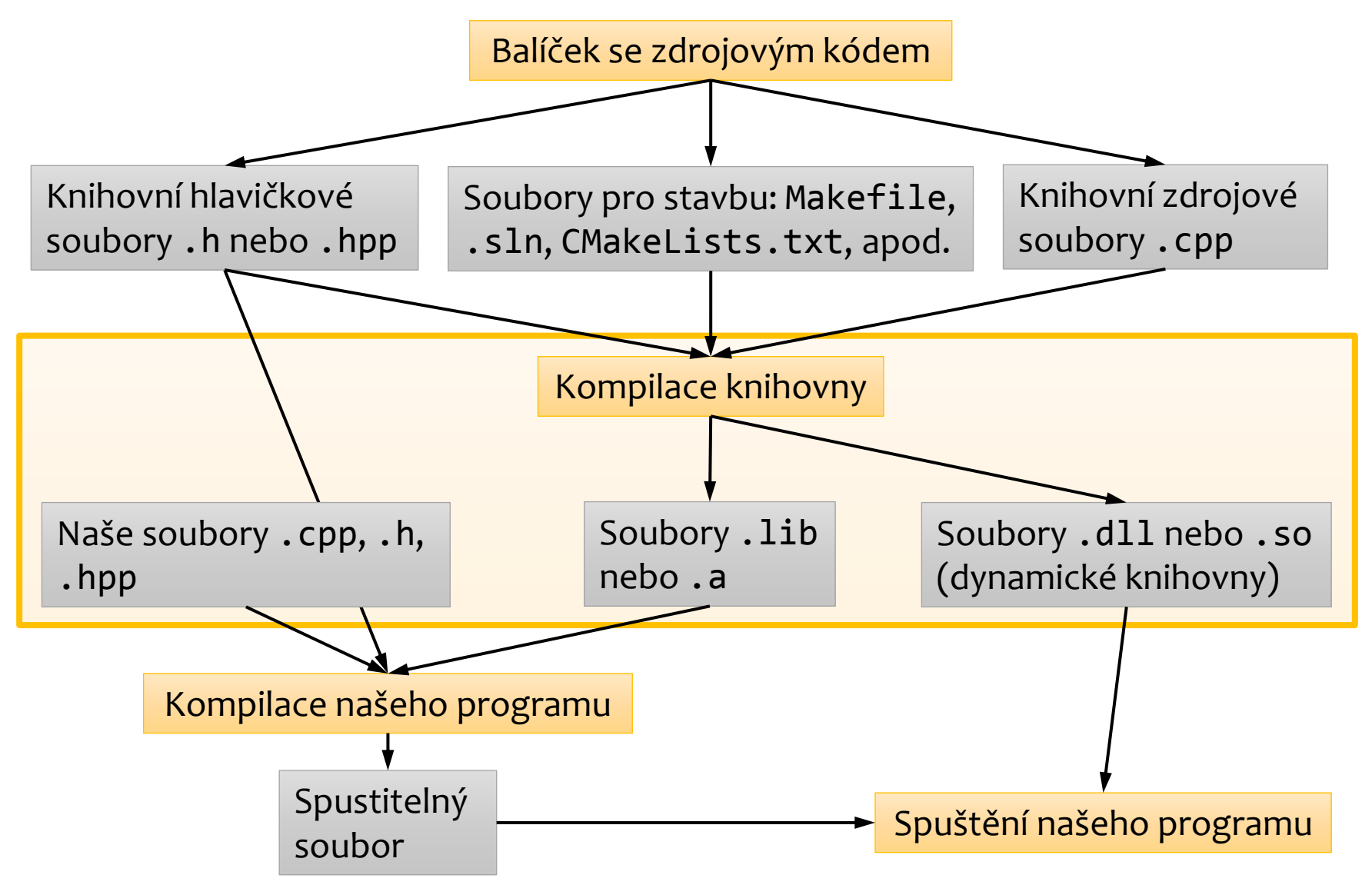

### **Poco Basic Edition**

- V základním balíčku Poco nalezneme pět knihoven.
- · Knihovna Foundation obsahuje funkce a typy, na nichž ostatní knihovny závisí.

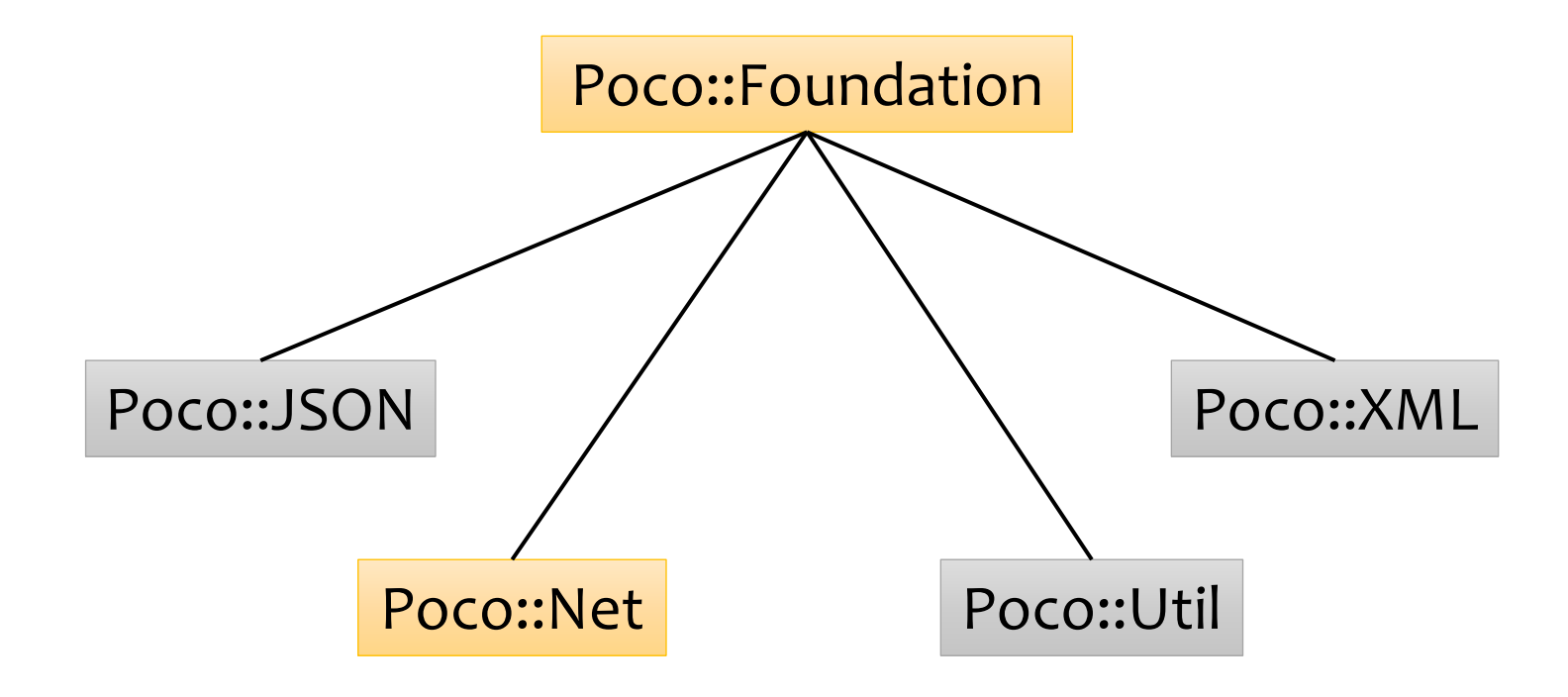

#### Recycle Bin

 $\mathbf{c}$ 

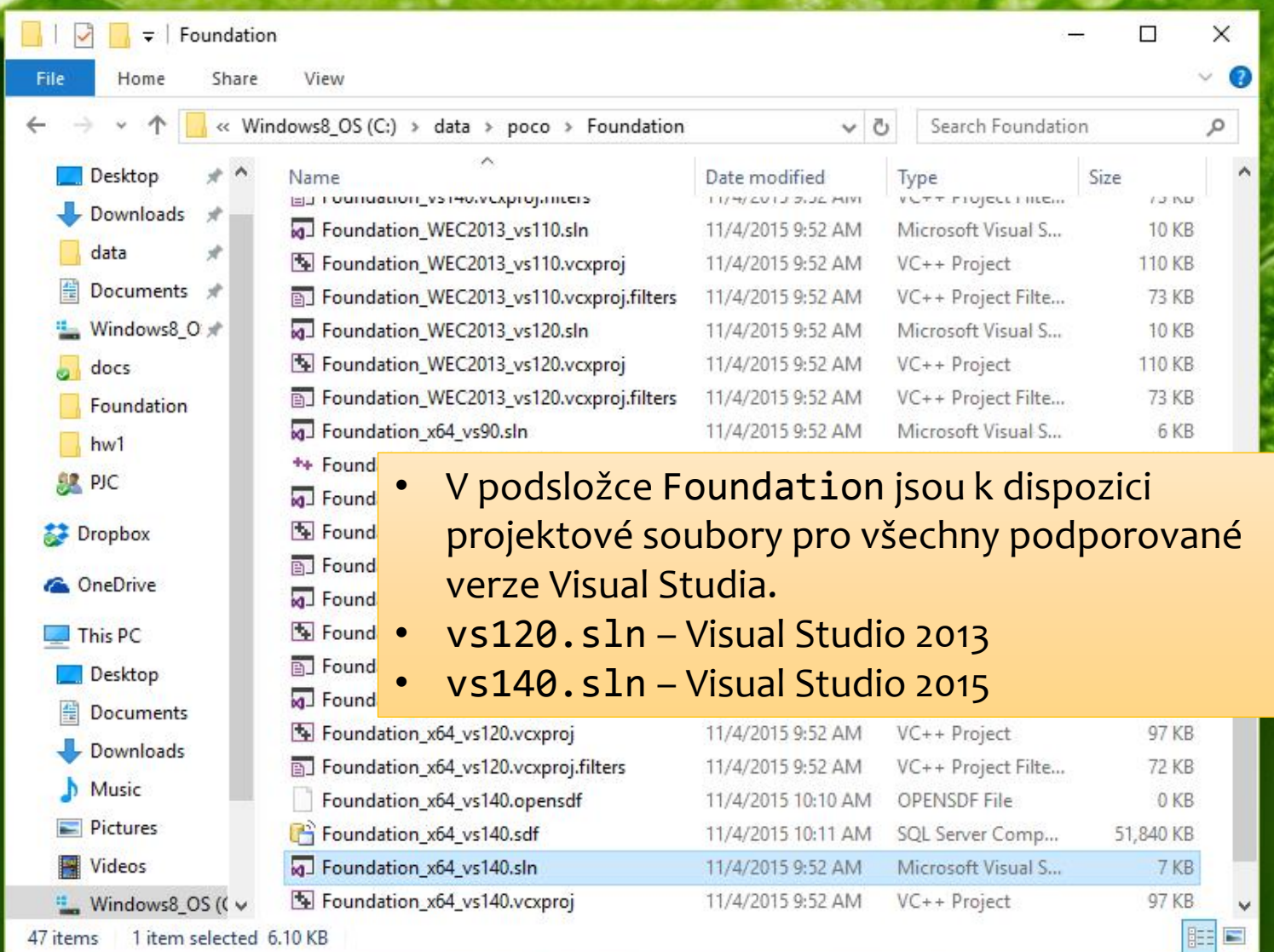

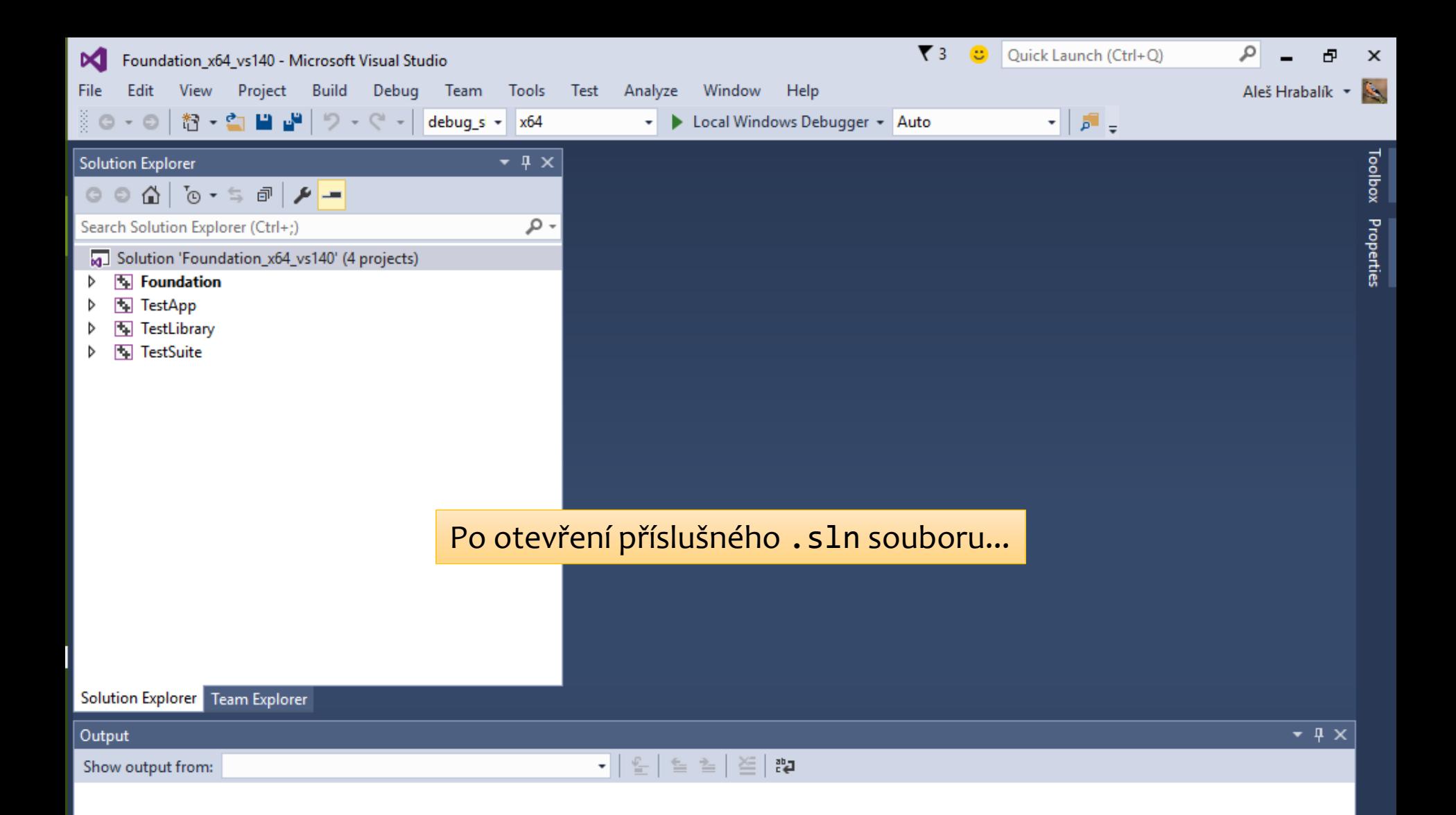

![](_page_10_Picture_0.jpeg)

![](_page_11_Picture_0.jpeg)

**Recycle Bin** 

 $\mathbf{c}$ 

![](_page_12_Picture_10.jpeg)

![](_page_13_Picture_0.jpeg)

![](_page_14_Picture_0.jpeg)

![](_page_15_Picture_0.jpeg)

![](_page_16_Figure_1.jpeg)

![](_page_17_Picture_0.jpeg)

![](_page_18_Picture_0.jpeg)

![](_page_19_Picture_4.jpeg)

![](_page_20_Picture_0.jpeg)

// adapted from: http://www.codeproject.com/Articles/252566/Learning-Poco-GET-with-HTTP

```
#include <Poco/Net/HTTPClientSession.h>
#include <Poco/Net/HTTPRequest.h>
#include <Poco/Net/HTTPResponse.h>
#include <Poco/StreamCopier.h>
#include <Poco/Path.h>
#include <Poco/URI.h>
#include <Poco/Exception.h>
#include <iostream>
#include <string>
using namespace Poco::Net;
using namespace Poco;
int main(int argc, char** argv) {
    std::string uriStr;
   if (argc >= 2) {
       uristr = argv[1]; }
    else {
        uriStr = "http://www.codingnest.com/";
    }
    try {
        // prepare session
        URI uri(uriStr);
        HTTPClientSession session(uri.getHost(), uri.getPort());
....<br>Tento kód získá webovou stránku
```
a vypíše ji na standardní výstup.

```
...
         // prepare path
         std::string path = uri.getPathAndQuery();
        if (path.empty()) path = ''/;
         // send request
        HTTPRequest req(HTTPRequest::HTTP GET, path, HTTPMessage::HTTP 1 1);
         session.sendRequest(req);
         // get response
         HTTPResponse res;
        std::cout << res.getStatus() << " " << res.getReason() << "\n";
         // print response
         auto& is = session.receiveResponse(res);
         StreamCopier::copyStream(is, std::cout);
         // wait
         std::cin.get();
     }
     catch (Exception &ex) {
         std::cerr << ex.displayText() << "\n";
         // wait
         std::cin.get();
         return -1;
     }
}
```
![](_page_23_Figure_1.jpeg)

![](_page_24_Figure_0.jpeg)

![](_page_25_Picture_16.jpeg)

 $\mathbf{c}$ 

Recycle Bin

![](_page_26_Picture_1.jpeg)

![](_page_27_Picture_16.jpeg)

Error List Output

![](_page_28_Figure_1.jpeg)

![](_page_29_Picture_0.jpeg)

![](_page_30_Figure_0.jpeg)

Recycle Bin

G

![](_page_31_Picture_0.jpeg)

![](_page_32_Figure_1.jpeg)

![](_page_33_Figure_0.jpeg)

**Recycle Bin** 

¢,

![](_page_34_Picture_1.jpeg)

![](_page_35_Picture_27.jpeg)

![](_page_36_Picture_1.jpeg)

## **Knihovna Cinder**

- Umožňuje snadný přístup k rozhraním pro grafické a multimediální aplikace.
	- DirectX a OpenGL (rastrová grafika),
	- Cairo (vektorová grafika),
	- Box2D (fyzikální simulace),
	- OpenCV (počítačové vidění).
- Pozor: Cinder je k dispozici pouze pro Windows a Mac.
- · Instalace:
	- · Stáhněte na [libcinder.org](http://libcinder.org/) a rozbalte stažený. zip soubor.
	- V podsložce samples jsou umístěny ukázkové příklady.
	- V podsložce tools se nachází TinderBox, aplikace pro snadné vytvoření nového projektu.

![](_page_38_Picture_0.jpeg)

Cinder is available for OS X and Windows under the BSD License. The latest version is 0.9.0.

#### **Release Notes**

![](_page_38_Figure_3.jpeg)

**CINDER ON GITHUB** 

![](_page_39_Picture_0.jpeg)

![](_page_40_Picture_0.jpeg)

G

ArcballDemo - Microsoft Visual Studio Edit View Debug Team Tools Test Analyze Window Help

| り・セ・

**DC** File

 $\odot$ 

智→ 白 田 曾

42

![](_page_41_Figure_2.jpeg)

#### **Upgrade VC++ Compiler and Libraries**

The following project(s) uses an earlier version of the Visual C++ compiler and libraries. The project(s) will be upgraded to use the Microsoft Visual Studio 2015 compiler and libraries. Any managed or native code project(s) using C++/CLI extensions will be automatically upgraded to (s) target .NET Framework 4.5.2. Note: If you do not upgrade the project(s), building your project will require the corresponding version of Visual Studio to be installed.

Attach... -

..\vc2013\ArcballDemo.vcxproj

![](_page_41_Picture_6.jpeg)

 $\mathbb{Z}$   $\mathbb{Z}$ 

×

- Cinder je (v současné době) kompatibilní pouze s Visual Studio 2013.
- Lze pracovat ve verzi 2015, verze 2013 ale musí být nainstalovaná a nabídku aktualizace kompilátoru (na obrázku) je nutno odmítnout.

![](_page_42_Figure_0.jpeg)

![](_page_43_Picture_0.jpeg)

![](_page_44_Figure_0.jpeg)

![](_page_45_Figure_0.jpeg)

![](_page_46_Picture_0.jpeg)

Solution Explorer | Class View

Autos Locals Threads Modules Watch 1

Call Stack Breakpoints Exception Settings Output

![](_page_47_Picture_12.jpeg)

![](_page_47_Picture_13.jpeg)

Děkuji za pozornost.